# Cheatography

# Sublime 2 - (Verbose Linux) Keyboard Shortcuts by [David](http://www.cheatography.com/david-m/) m via [cheatography.com/3261/cs/749/](http://www.cheatography.com/david-m/cheat-sheets/sublime-2-verbose-linux)

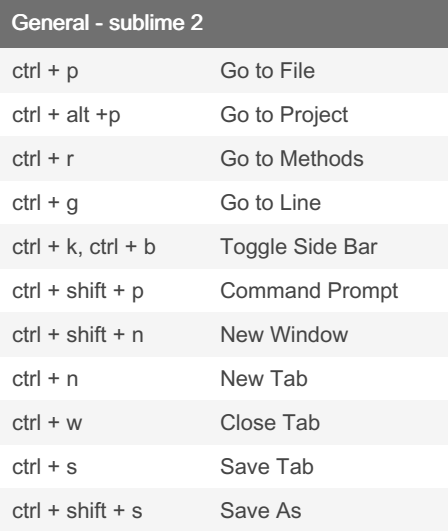

## XML/HTML - sublime 2

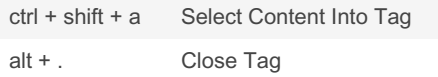

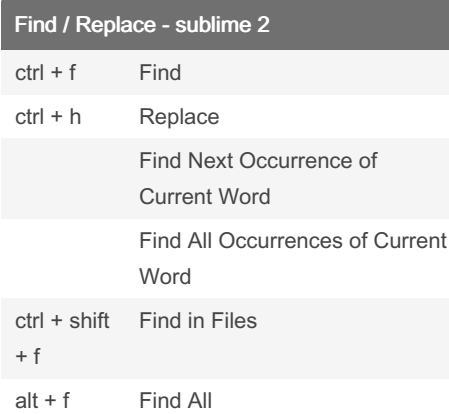

#### Editing - sublime 2

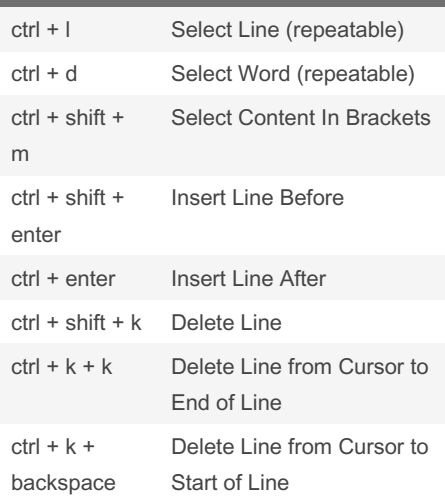

## Editing - sublime 2 (cont)

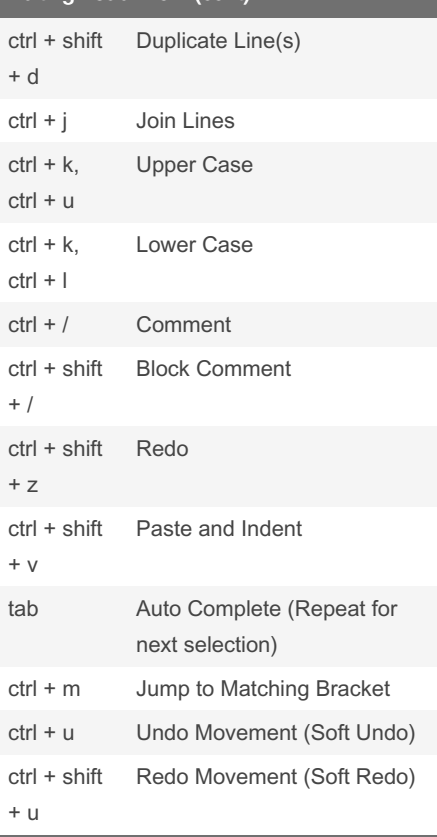

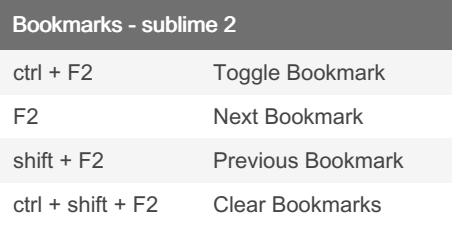

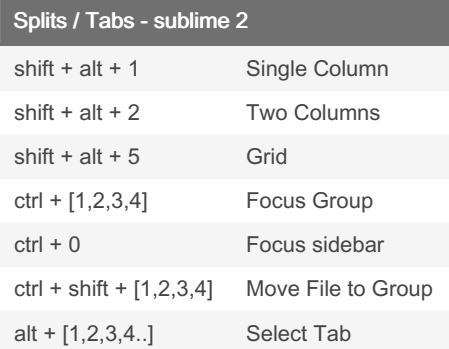

## references - sublime 2

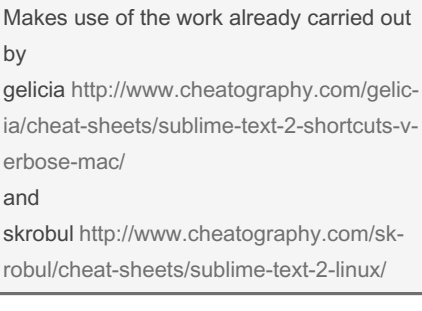

## By David m

[cheatography.com/david-m/](http://www.cheatography.com/david-m/)

Published 4th January, 2013. Last updated 13th May, 2016. Page 1 of 1.

Sponsored by Readable.com Measure your website readability! <https://readable.com>